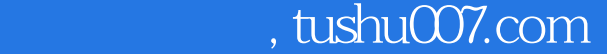

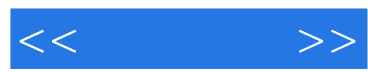

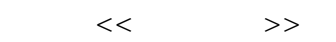

- 13 ISBN 9787115276346
- 10 ISBN 711527634X

出版时间:2012-7

页数:249

字数:466000

extended by PDF and the PDF

更多资源请访问:http://www.tushu007.com

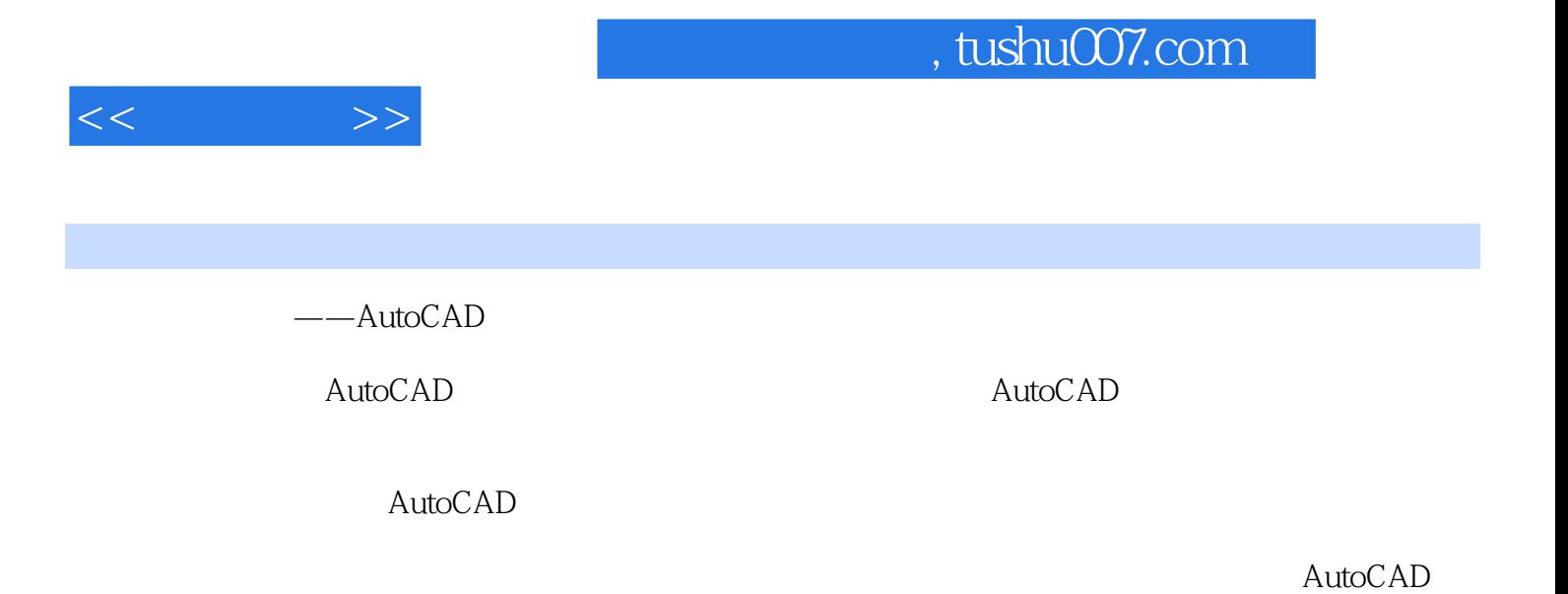

——AutoCAD

CAD

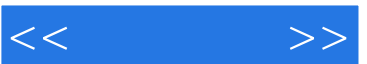

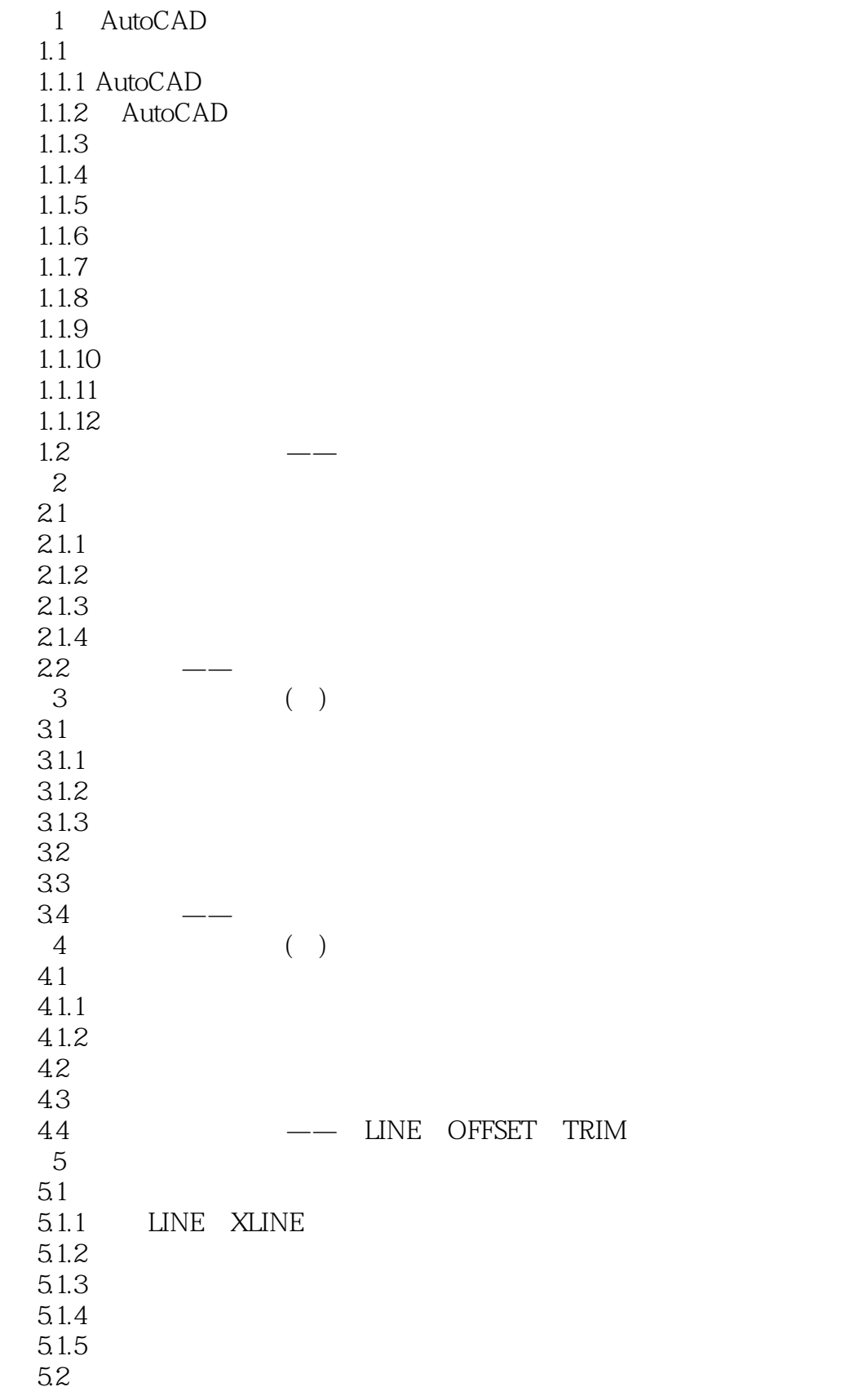

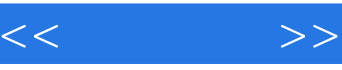

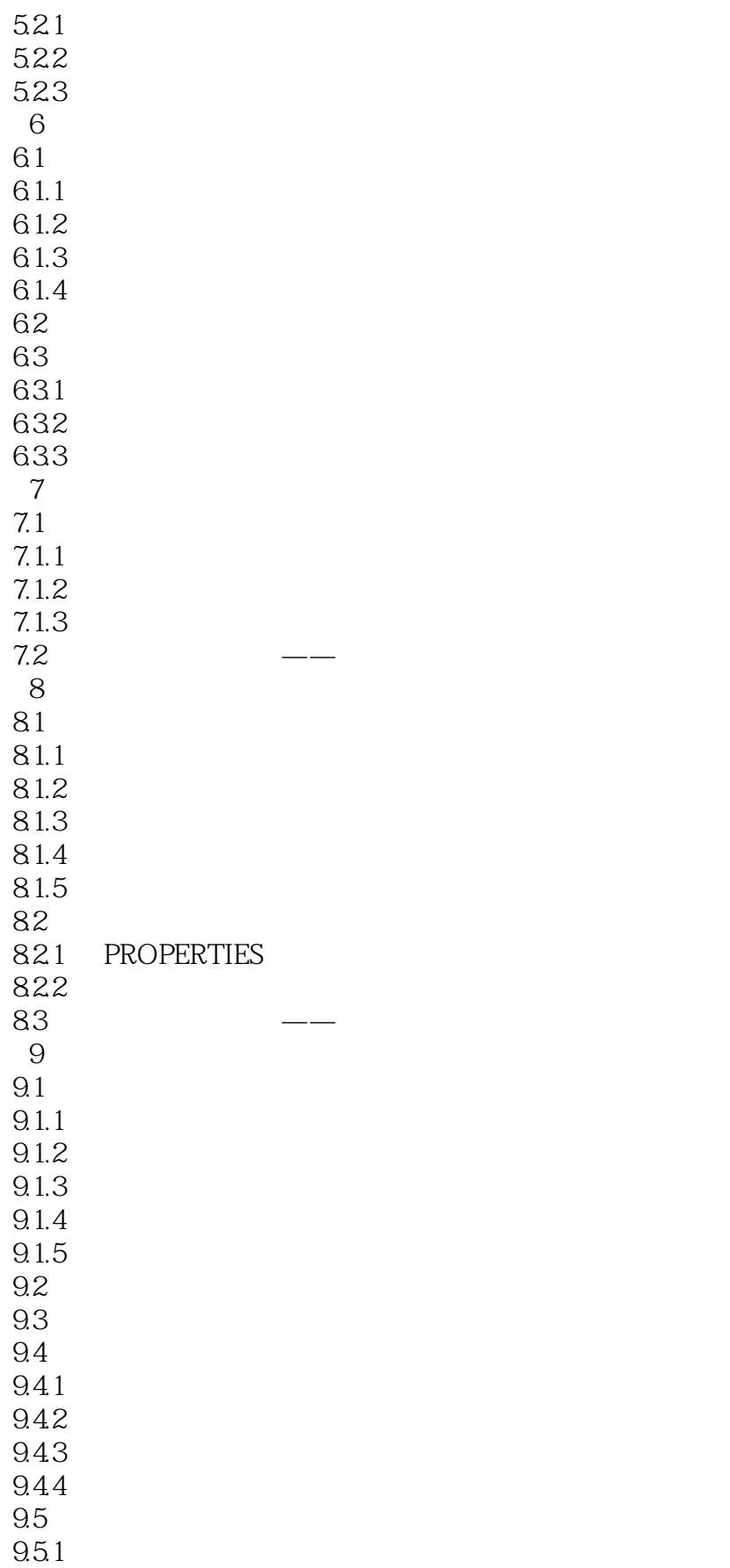

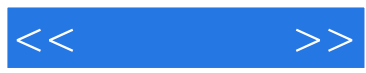

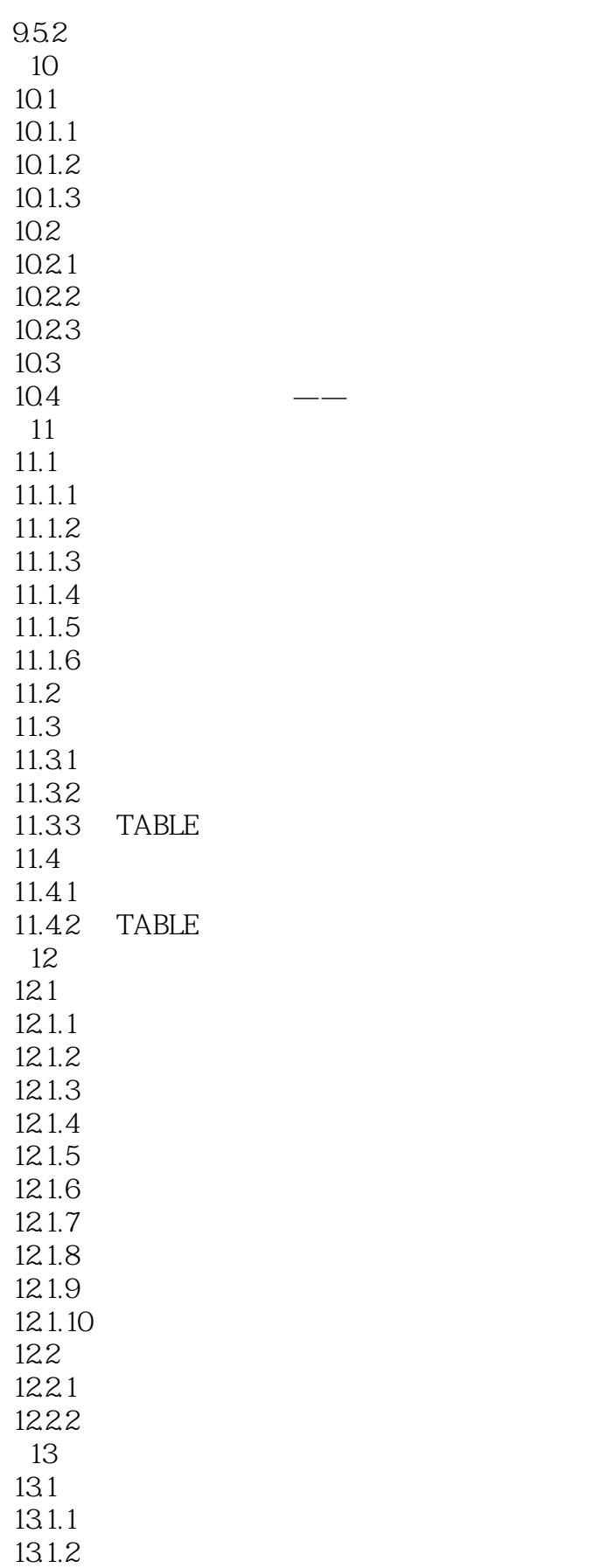

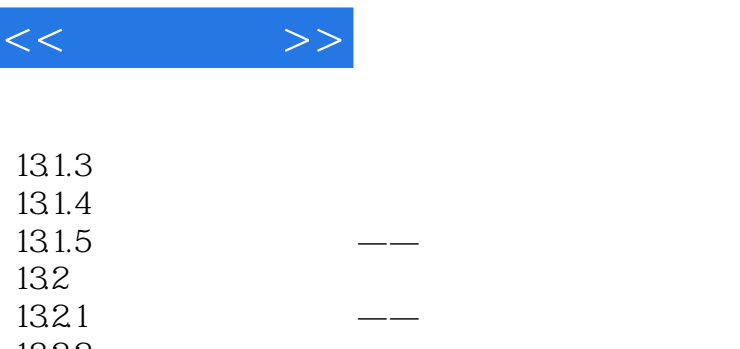

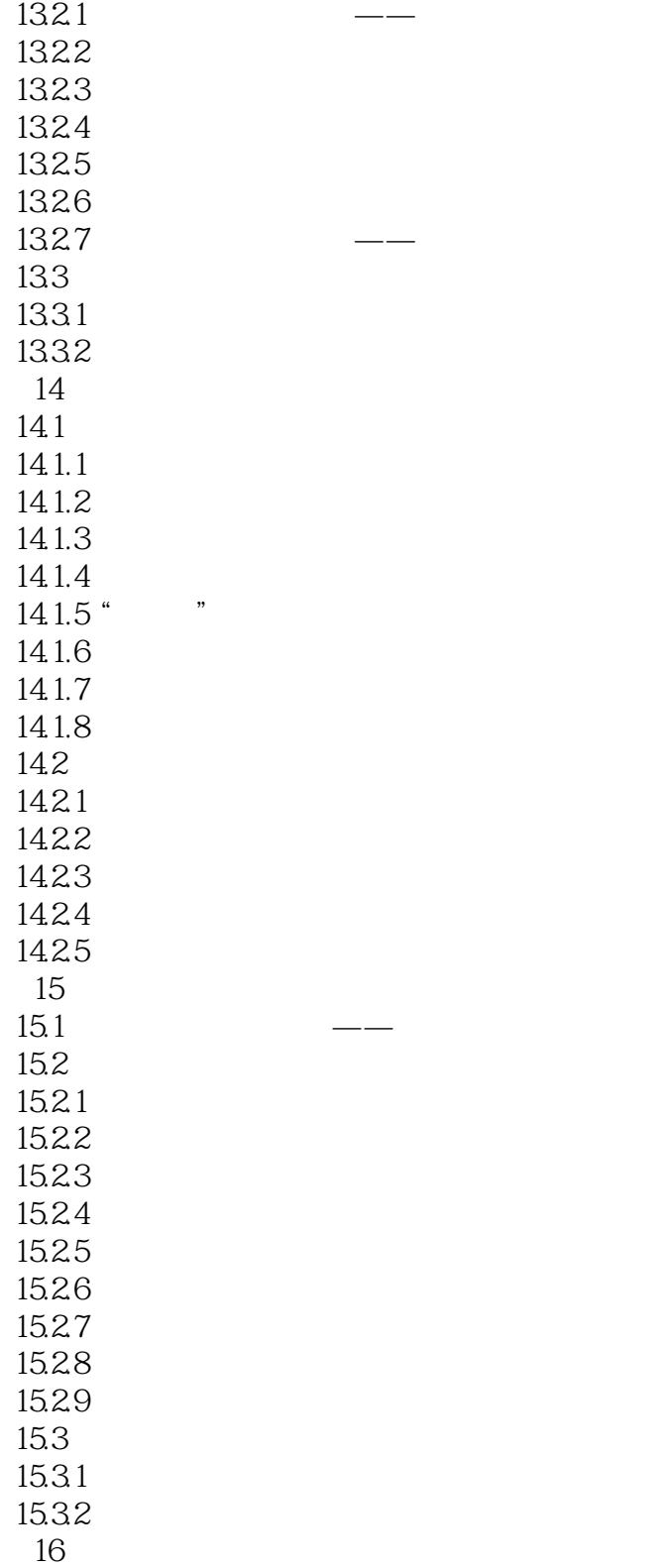

16.1 天天课堂网络资源——引入案例

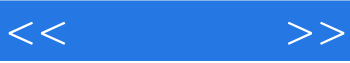

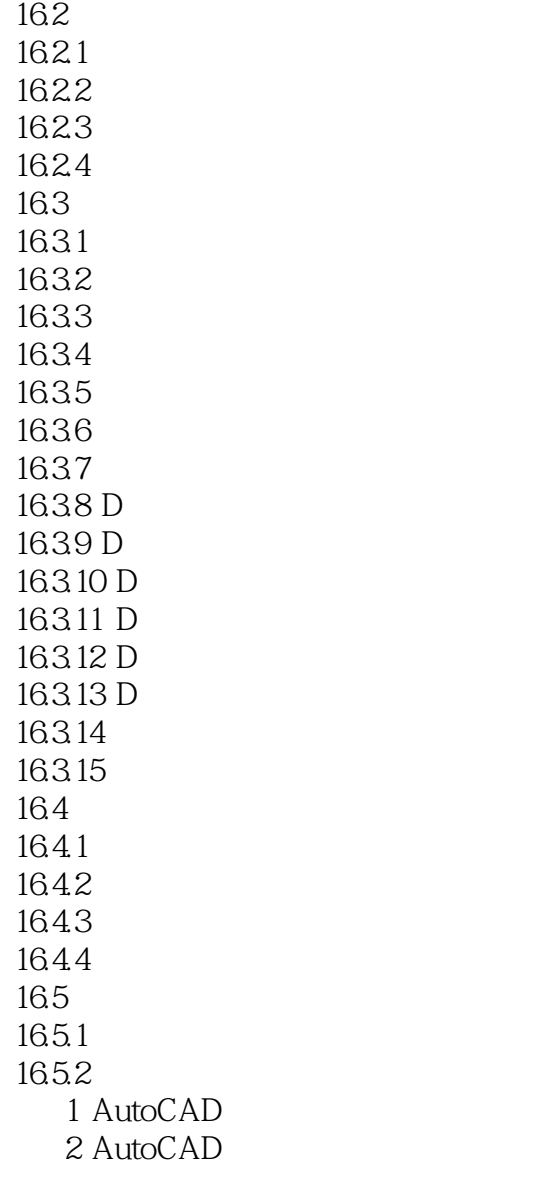

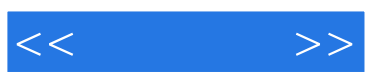

本站所提供下载的PDF图书仅提供预览和简介,请支持正版图书。

更多资源请访问:http://www.tushu007.com